# Regression Analysis Projet

**VEE Fall 2014** by ZHAO AI SUN

# **Introduction**

The purpose of this project is to illustrate how we can analyze the linear regression model and the residuals in the model, and how do we test homoscedasticity and heteroscedasticity by three different tests in SAS.

First, I will explain how to quickly check the linear regression model and run normality tests (the Shapiro-Wilk Test and the Kolmogorov-Smirnov test) by SAS output. Part of the project is to discuss how to analyze the residuals by verifying graphics in SAS. Finally, I try to detect homoscedasticity and heteroscedasticity by Spearman test, White test and Breusch- Pagan test.

Consider the data from the website:<http://lx2.saas.hku.hk/staff/kaing/tdg/data8/d103.txt> where: States: Different states of the USA. MA: number of married people / 10 000 inhabitants D: Number of divorced people/ 10 000 DR: Number of doctors / 100 000 inhabitants DN: Number of Dentists / 100 000 inhabitants HS: Number of officers / 1,000 people CR: Number of crimes / 100 000 inhabitants M: Number of people killed / 100 000 PI: Number of prisons / 100,000 residents RP: % vote for a Republican candidate for the presidential election VT: % of voting for a presidential candidate among the population of voting age PH: Percentage (in 1979) people with a phone INC: Income (dollars) per capita in 1972 PL: Number of persons / 1000 people living below the poverty line

\*\*\*\*\*\*\*\*\*\*\*\*\*SAS Code \*\*\*\*\*\*\*\*\*\*\*\*\*\*;

data donnee; input State \$ MA D DR DN HS CR M PI RP VT PH INC PL; cards;

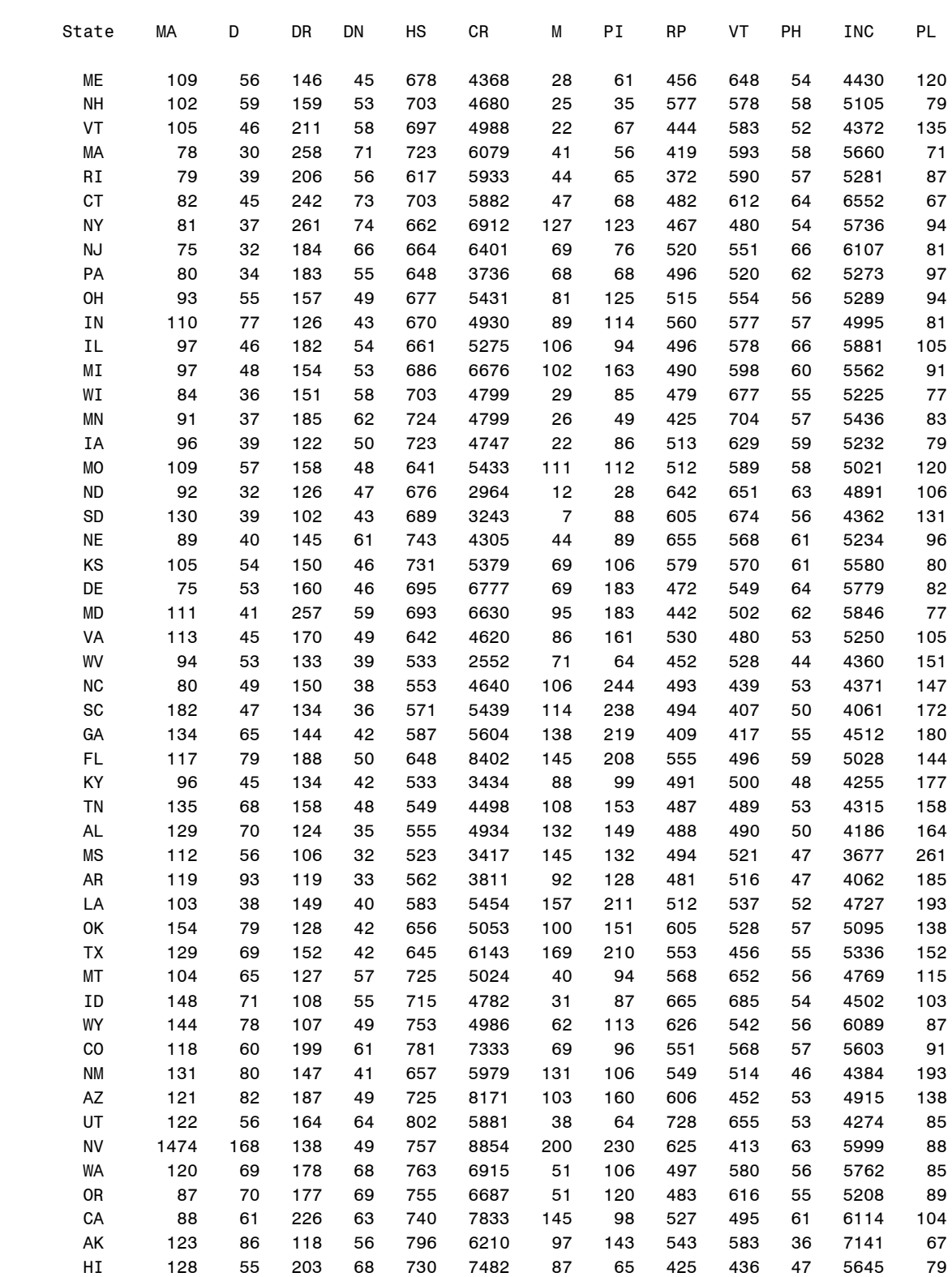

run;

;

```
 data donne1;
  set donnee;
  if MA="." then delete;
  run;
  Data analyse;
 set donne1(drop=DN HS CR PI RP PH);
  run; 
  proc print data=analyse;
  run;
******* Part 1 A linear model without intercept; 
****** SAS OUTPUT 1******
proc reg; 
model M=MA D DR VT INC PL /noint; 
output out=Ia residual=res student=stud; 
run; 
***** Part 2 Normality tests; 
****** SAS OUTPUT 2******
proc univariate data=Ia normal plot; 
var res stud; 
run; 
***** Part3 Graphics - normality verification; 
************* SAS OUTPUT 3 ***********
proc reg data=analyse; 
model M= MA D DR VT INC PL /noint; 
plot r.*p.; 
plot r.*npp.; 
plot r.*M ; 
run; 
********* Part 4 Detecting Homoscedasticity *******
***** Spearman: Low correlation => Homoscedasticity;
****** SAS OUTPUT 4a ******
proc corr data=analyse spearman ; 
var M MA D DR VT INC PL; 
run ; 
***** Heteroscedasticity test: The White Test & Breusch Pagan Test;
****** SAS OUTPUT 4b ******
PROC REG DATA=analyse ; 
model M=MA D DR VT INC PL /noint ACOV; 
output out=Ib r=residus; 
run; 
proc model data=analyse; 
parms b1 b2 b3 b4 b5 b6; 
M=b1*MA+ b2*D+ b3*DR+ b4*VT+ b5*INC+b6*PL; 
fit M / white pagan=(MA D DR VT INC PL); 
run; 
quit; 
*********************************************
```
## **Part 1 A linear model without intercept**

\*\*\*\*\*\*\*\*\*\*\*\*\* SAS Code \*\*\*\*\*\*\*\*\*\* proc reg; model M=MA D DR VT INC PL /noint; output out=Ia residual=res student=stud; run; \*\*\*\*\*\*\*\*\*\*\*\*\*\*\*\*\*\*\*\*\*\*\*\*\*\*\*\*\*\*\*\*\*

#### SAS OUTPUT 1

The SAS System 14:41 Monday, December 6, 2014 2

 The REG Procedure Model: MODEL1 Dependent Variable: M

NOTE: No intercept in model. R-Square is redefined.

Analysis of Variance

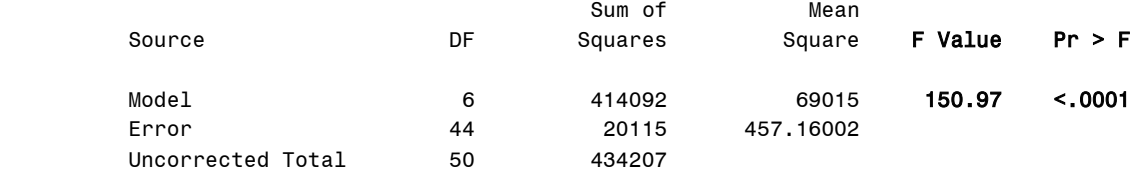

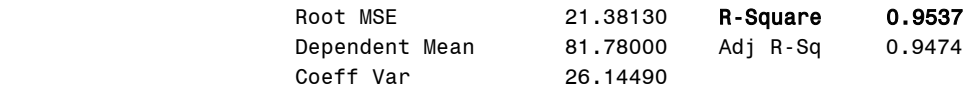

#### Parameter Estimates

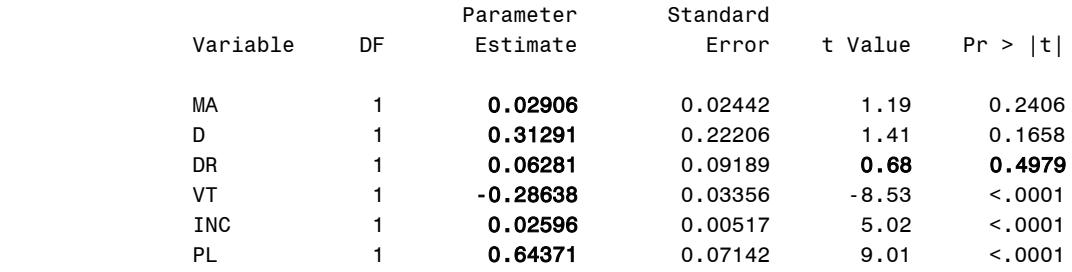

We have a linear model without intercept to estimate y = M by using six coefficients: *N*e have a linear model without intercept to estimate  $y = M$  by using  $y = \beta_1 x_1 + \beta_2 x_2 + \beta_3 x_3 + \beta_4 x_4 + \beta_5 x_5 + \beta_6 x_6 + \varepsilon$ 

$$
y = \beta_1 x_1 + \beta_2 x_2 + \beta_3 x_3 + \beta_4 x_4 + \beta_5 x_5 + \beta_6 x_6 + \varepsilon
$$

The values of the estimated parameters give the equation for the fitted model:

*y* =  $\beta_1 x_1 + \beta_2 x_2 + \beta_3 x_3 + \beta_4 x_4 + \beta_5 x_5 + \beta_6 x_6 + \varepsilon$ <br>The values of the estimated parameters give the equation for the fitted model:<br>*M* = 0.02906 MA + 0.31291 D + 0.06281 DR -0.28638 VT + 0.02596 INC + 0.64371 PL

This is a multiple linear regression model.

- The coefficient of determination:
	- $R^2$  = R-Square = 0.9537. R<sup>2</sup> provides the proportion of variability in Y explained by the regression as 95.37%.  $R^2$  close to 1 will be associated with a good fit.

#### ❖ Test the hypothesis:

F-value = 150.97 is used to test the null hypothesis:

 $H_0: \beta_1 = \beta_2 = \beta_3 = \beta_4 = \beta_5 = \beta_6 = 0$  against  $H_1:$  at least one coefficient  $\beta_i \neq 0$ ,  $i = 1, \dots, 6$ From the output of SAS, associated P-value <0.0001, this causes a rejection of this hypothesis at

the 5% level. It indicates that at least one coefficient beta is not zero.

#### The t-statistic:

The value t is used to test the hypothesis on individual parameters.

For example, a statistic t = 0.68 is to test the null hypothes  $\beta_3=0$ , at the 5% level. The test shows if there is variation in M due to DR. The P value for the hypothesis  $(\beta_3=0)$  is 0.4979. The null hypothesis is accepted. It means that there is no great effect due to the variable DR. DR can be removed. Similarly, we can also remove MA and D.

The P value for the hypothesis ( $\beta_4=0$ ) is <0.0001. This is significant. We can reject the null hypothesis. It means that there is effect due to the variable VT. You can't remove VT.

The results of the t-statistic show that the variables INC, PL have the same situation as the variable VT.

Conclusion: if you want to remove an explanatory variable, DR is always the first choice because it has very big P-value.

## **Part 2 Tests for Normality**

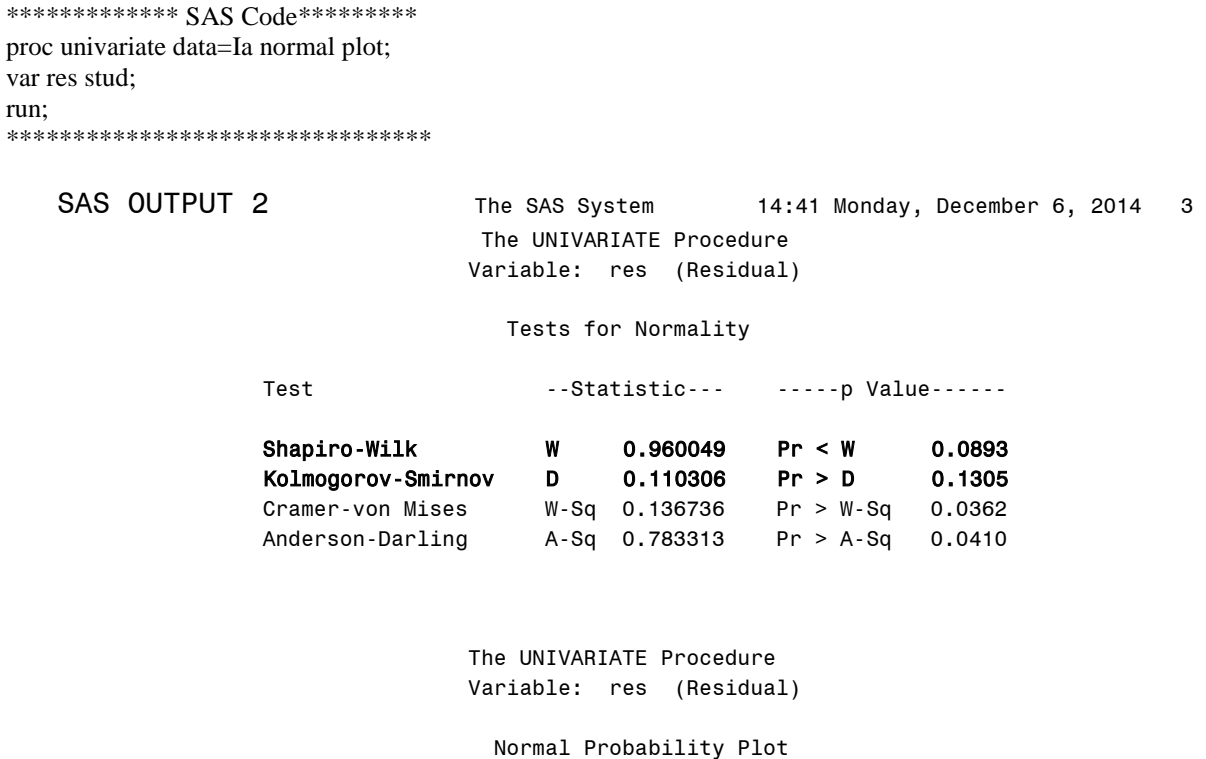

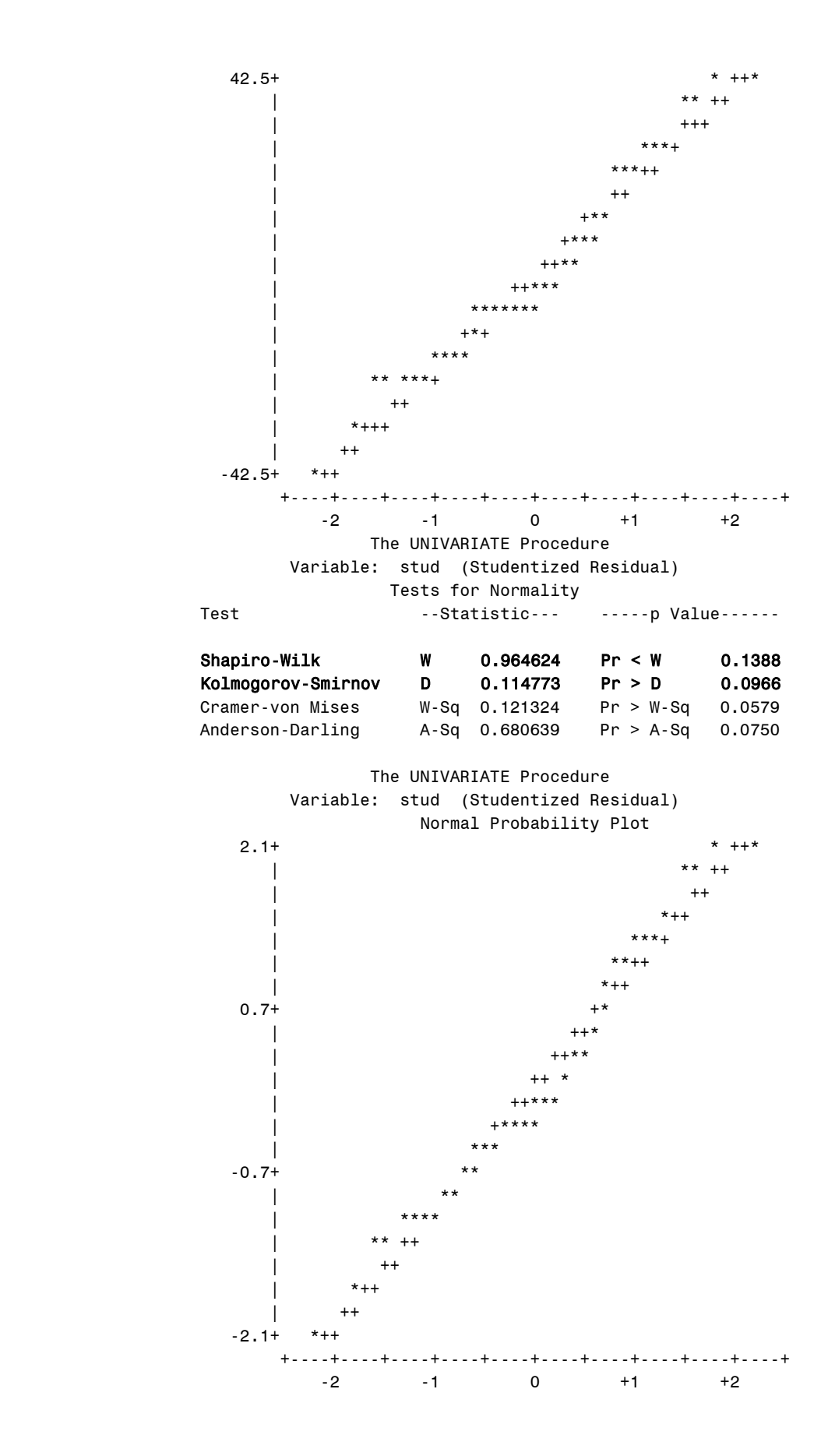

- ❖ Normality tests:
- $\triangleright$  The Shapiro-Wilk Test: This test also tests the normality of our residuals by comparing them with expected values. The test returns a W statistic, which informs us the normality of the data. The Shapiro-Wilk Test accepts the normality assumption: The statistic W = 0.960049 for residuals and W = 0.964624 for studentized residuals. For both of them, W is very close to 1, which indicates that it is approximately a normal distribution. P-Value = 0.0893> 0.05 for residuals, P-Value = 0.1388 > 0.05 for studentized residuals.For both of them, P-Value < W, so we accept the null hypothesis of normality.
- $\triangleright$  The Kolmogorov-Smirnov test. This test is often used when the sample size is large. The Kolmogorov-Smirnov also accepts residuals normality assumption. The statistic  $D = 0.110306$ and P Value = 0.1305> 0.05, so we accept the null hypothesis.
- The graphic "Normal Probability Plot" is a line for both residuals and studentized residuals, which shows that the errors are normally distributed.

**Conclusion**: By "Normal Probability Plot" and our various tests, we conclude that the residuals are normally distributed. Indeed, the "Normal Probability Plot" has the appearance of a line and tests confirm the hypothesis.

## **Part 3 Residual Analysis in Regression by graphics**

\*\*\*\*\*\*\*\*\*\*\*\*\*SAS Code\*\*\*\*\*\*\*\*\*\*\*\*\*\* proc reg data=analyse; model M= MA D DR VT INC PL /noint; plot r.\*p.; plot r.\*npp.; plot r.\*M ; run; \*\*\*\*\*\*\*\*\*\*\*\*\*\*\*\*\*\*\*\*\*\*\*\*\*\*\*\*\*\*\*\*\* SAS OUTPUT 3

Graphic 1

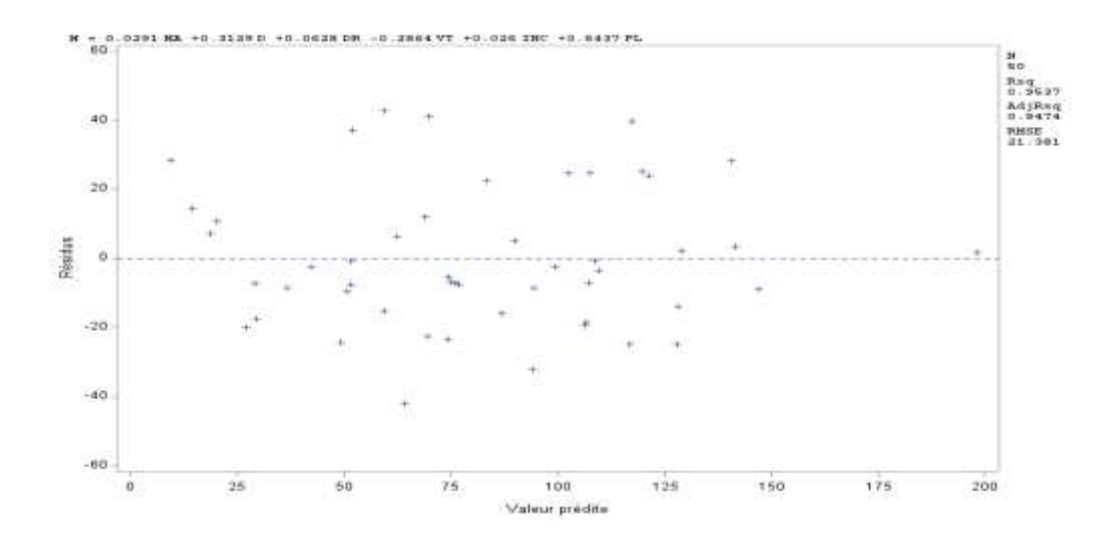

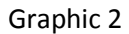

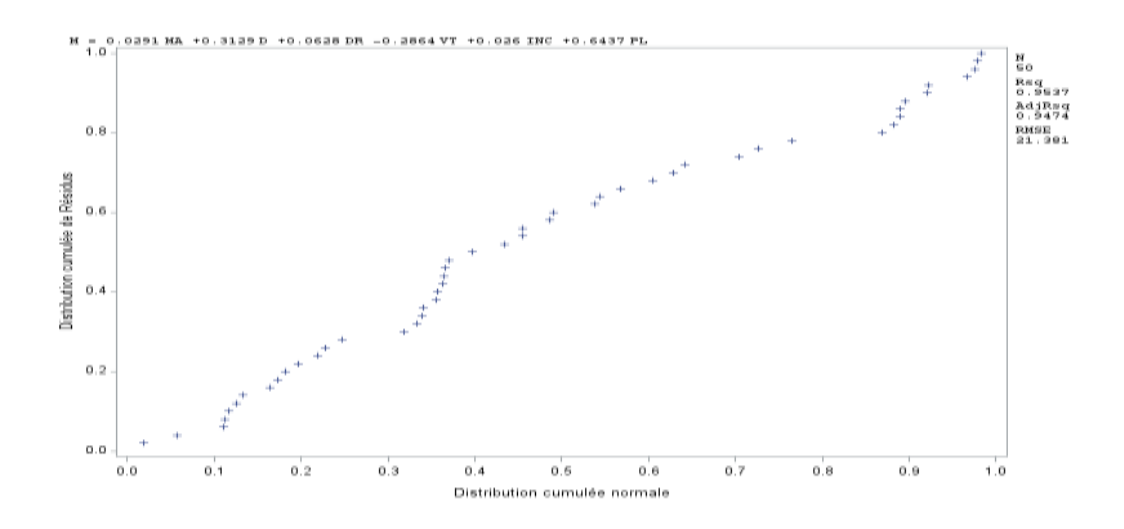

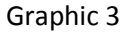

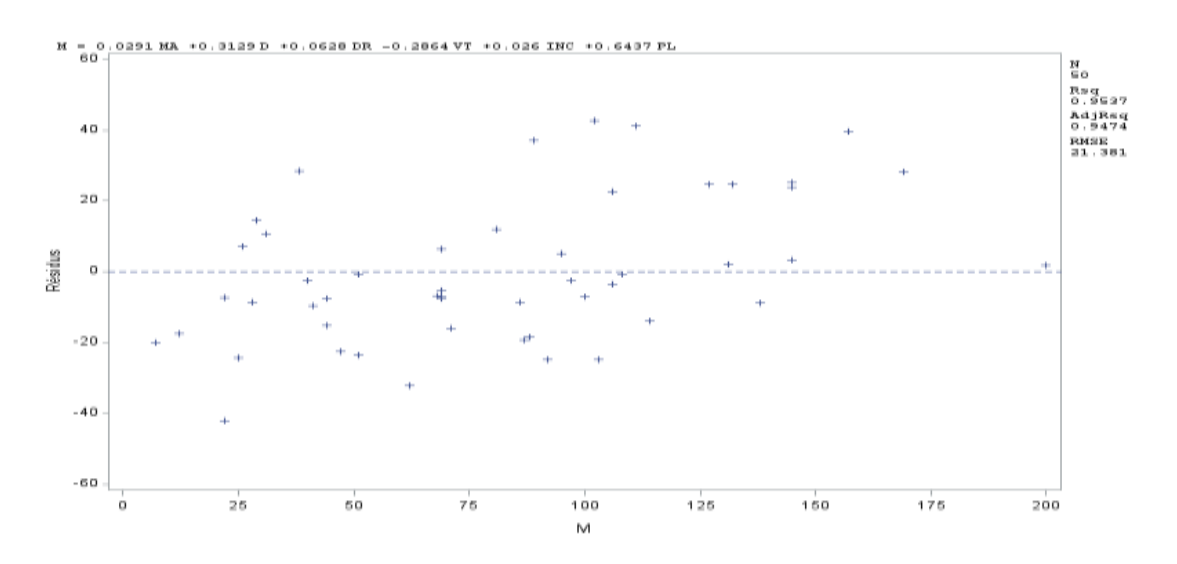

#### Graphic 1

We have the following equation: Residuals = M - Predictive Value. The graph (residuals\* predicted) shows a scatter relatively evenly distributed randomly between -60 and 60 (the interval is not small) and it is also symmetrical around the x-axis. Indeed, as the hypothesis associated with the model are correct, residuals and predicted values are not correlated. Therefore, the trace of the points should not have any particular structure.

#### Graphic 2

We can verify the distribution of residuals by QQ-Plot - "Normal Probability Plot" . Using *plot r. \* Nqq.; run;* in SAS, we can visualize the distribution of residuals in this model. We see that the points lie on or

very close to a straight line. Therefore, it is compatible with the normal distribution.

#### Graphic 3

If we make a graphics of residuals depending on the response Y (M here) to see the quality of the regression, we can also find a linear regression. The residuals randomly distribute between -60 to 60.

**Conclusion:** we have the same conclusion for these 3 graphics.

## **Part 4 Detecting Heteroscedasticity**

The ordinary least squares (OLS) makes the assumption that the error  $\varepsilon$  in the regression model had a constant variance  $\sigma^2$  for all x, which means variances var( $\epsilon_i$ ) =  $\sigma^2$  do not depend on the x-value. This is one of the Gauss-Markov condition, which states that var( $\varepsilon_i$ ) = var(y<sub>i</sub>) is a constant  $\sigma^2$ . Consequently, each probability distribution for y (response variable) has the same standard deviation regardless of the xvalue (predictor). This assumption is homoscedasticity.

If the error terms do not have constant variance, they are said to be heteroscedastic.

Very frequently, we can determine if heteroscedasticity is likely to be present and also determine what corrective measures might be taken.

At first, we will see if their variance (or quantities proportional to them) can be guessed. There are several statistical tests in SAS can help us to test the equality of variance, such as Spearman test, White test, and Breusch- Pagan test, etc.

To check to see if heteroscedasticity is present, another way is through the residuals plots to see whether the variance of error is constant. (See part 3 Residual Analysis in Regression by graphics).

If in fact that variance of error is not constant then it is better to modify model by using weighted least squares (WLS) method to get the estimators rather than using the ordinary least squares (OLS) method. Transformation of variables can also be used to stabilize variances. If the response variable represents a count, then a Poisson distribution can be considered for modelling the response. In a Poisson regression, the unequal variance is expected due to the nature of the count data.

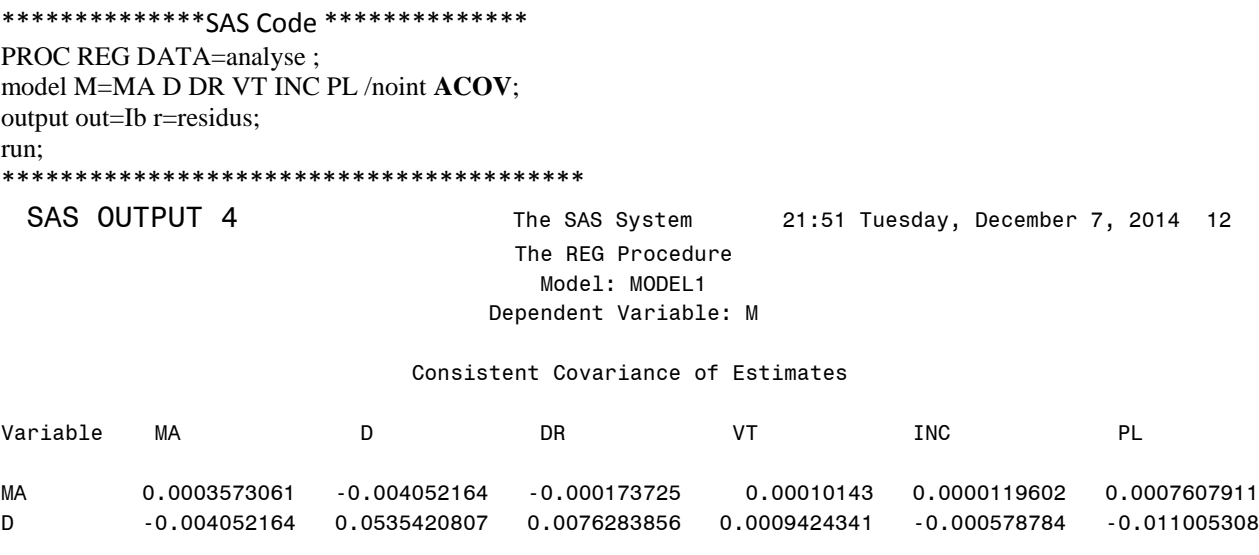

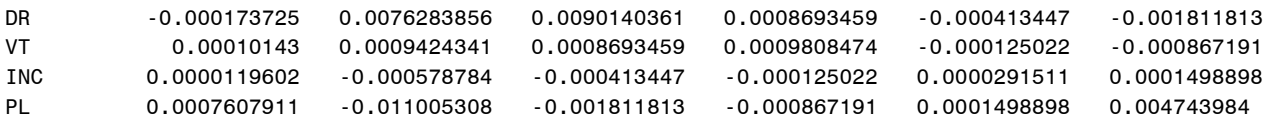

### **Testing for Heteroscedasticity by SAS**

The regression model is specified as yi =  $xi\beta + \epsilon i$ , where the  $\epsilon i$ 's are identically and independently distributed:  $E(\epsilon) = 0$  and  $E(\epsilon'\epsilon) = \sigma^2 I$ . If the  $\epsilon i$ 's are not independent or their variances are not constant, the parameter estimates are unbiased, but the estimate of the covariance matrix is inconsistent. In the case of heteroscedasticity, the ACOV option provides a consistent estimate of the covariance matrix. If the regression data are from a simple random sample, the ACOV option produces the covariance matrix. This matrix is  $(X'X)^{-1}$   $(X'diag(\varepsilon i^2) X)$   $(X'X)^{-1}$  where  $\varepsilon i = yi - xib$ 

ACOV in the SAS model statement displays the estimated asymptotic covariance matrix of the estimates under the hypothesis of heteroscedasticity.

With the ACOV option, the point estimates of the coefficients are exactly the same as in ordinary OLS, but we will calculate the standard errors based on the asymptotic covariance matrix.

The standard error obtained from the asymptotic covariance matrix is considered to be more robust and can deal with a collection of minor concerns about failure to meet assumptions, such as minor problems about normality, heteroscedasticity, or some observations that exhibit large residuals, leverage or influence. For such minor problems, the standard error based on ACOV may effectively deal with these concerns.

## **Part 4a Spearman test**

The Spearman rank-order correlation coefficient (Spearman's correlation, for short) is a nonparametric measure of the strength and direction of association that exists between two variables measured on at least an ordinal scale. This test determines if two variables are related and specifies the degree of relationship. It is denoted by the symbol *r<sup>s</sup>* (or the Greek letter ρ, pronounced rho).

For a sample of size n, the n raw scores Xi,Yi are converted to ranks xi,yi , and ρ is computed from: 2  $\rho = r_s = 1 - \frac{6\sum d^2}{n(n^2 - 1)}$  $\sum d^2$  where: di=xi-yi, the difference of the ranks for each pair of variables

n = number of pairs of variables.

Procedure in the use of the Spearman test for homoscedasticity testing:

)X)(X0X)1

- $\triangleright$  The hypotheses in Spearman test are H0 :  $\rho$  =0, Homoscedasticity against H1 : Heteroscedasticity.
- Fit the regression to the data on X and Y variables, then obtain the residuals  $\epsilon$ i.
- $\triangleright$  Use the absolute values of εi. Enter the ranks for the absolute values of εi and the ranks for the Xi variable, then compute the Spearman correlation coefficient. If the regression model involves more than one X variable, *r<sup>s</sup>* can be computed between εi and each of X variables separately

For the sample greater than 8 or (some people will say 10), the significance can be tested by using t test. How to calculate probability values?

 $\triangleright$  When n is 10 or more,  $r_s$  is approximated by a t distribution with n-2 degrees of freedom. When the null hypothesis is H0 :  $\rho s = 0$  the standardized t statistic can be written  $t = r_s * \sqrt{\frac{n-2}{1-r_s^2}}$  $r_s * \sqrt{\frac{n-2}{1-r_s}}$  $=r_{s}*\sqrt{\frac{n-r}{1-r}}$ 

If t value is greater than  $\mathrm{t}_{\alpha/2,n-2}$  value, then heteroscedasticity exists or there's unequality of variance.

 When n is greater than 30, the significance of *r<sup>s</sup>* can be tested by using standard normal Z with the following formula:  $z = \frac{r_s - 0}{\frac{1}{r}} = r_s * \sqrt{n-1}$ 

$$
\frac{z - \frac{1}{\sqrt{n-1}} - i_s \cdot \sqrt{n-1}}{}
$$

If  $z > z_{\alpha/2}$  and  $z < z_{-\alpha/2}$  then heteroscedasticity exists.

Note that this method should not be used in cases where the data set is truncated; that is, when the Spearman correlation coefficient is desired for the top X records (whether by pre-change rank or postchange rank, or both), the user should use the Pearson correlation coefficient formula.

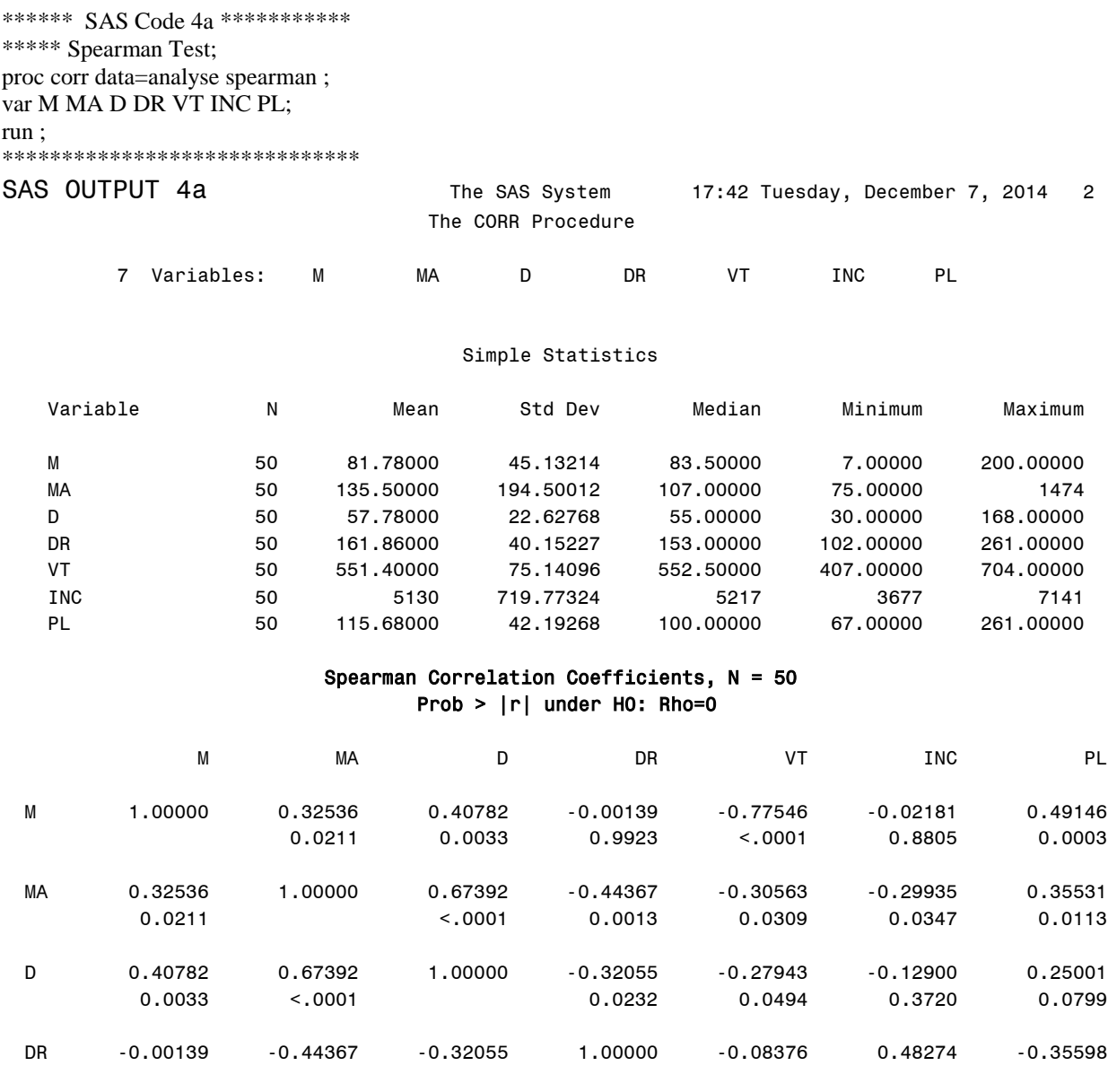

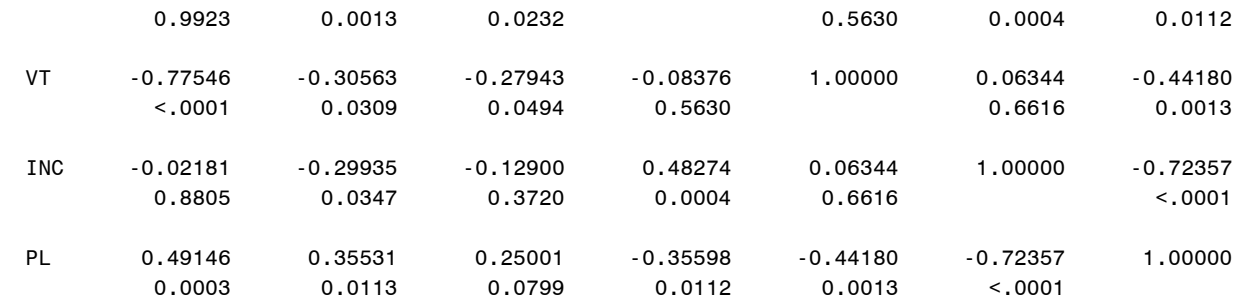

 Definition in SAS: Spearman rank-order correlation is a nonparametric measure of association based on the ranks of the data values. The formula in SAS is:

$$
\theta = \frac{\sum_i ((R_i - \bar{R})(S_i - \bar{S}))}{\sqrt{\sum_i (R_i - \bar{R})^2 \sum_i (S_i - \bar{S})^2}}
$$

where  $R_i$  is the rank of  $x_i$ ,  $s_i$  is the rank of  $y_i$ ,  $\bar{R}$  is the mean of the  $R_i$  values, and  $\bar{s}$  is the mean of the  $s_i$  values.

- $\triangleright$  For example: For M, the first line is 'Spearman correlation coefficient'; the second line is 'P-value'.
- $\triangleright$  The result of SAS OUTPUT shows that Spearman test shows that we can accept the null hypothesis H0: Homoscedasticity.

### **Part 4b White test and Breusch- Pagan test**

The result of the OLS regression (Ordinary Least Square) is presented in the SAS output. To detect homoscedastic, we used the White test and the Breusch- Pagan test.

```
********************* SAS Code 4b *****************
PROC REG DATA=analyse ; 
model M=MA D DR VT INC PL /noint ACOV; 
output out=Ib r=residus; 
run; 
proc model data=analyse; 
parms b1 b2 b3 b4 b5 b6; 
M=b1*MA+ b2*D+ b3*DR+ b4*VT+ b5*INC+b6*PL; 
fit M / white pagan=(MA D DR VT INC PL); 
run; 
quit; 
************************************************
SAS OUTPUT 4b The MODEL Procedure
                               The Equation to Estimate is
                   M = F(b1(MA), b2(D), b3(DR), b4(VT), b5(INC), b6(PL)) Heteroscedasticity Test 
   Equation Test Statistic DF Pr > ChiSq Variables
   M White's Test 28.42 27 0.3898 Cross of all vars
                 Breusch-Pagan 1.66 6 0.9479 MA,D,DR,VT,INC, PL,1
```
### The White test:

In statistics, the White test is a statistical test that establishes whether the residual variance of a variable in a regression model is constant. This test does not assume that the residuals are normally distributed. The test uses the null hypothesis H0 : no heteroscedasticity against HA : there is heterocedasticity of some form. It is easy to implement. The principle is that we effect an auxiliary regression: regress squared residuals on all variables, their squares and all possible non-redundant cross-products. For example: We take the square and products increasing the variables of the model. Under the assumption of homoscedastic, it is shown that n  $*$  R  $^2$  follows a Chi-square with df (degree of freedom) = number of regressors. A disadvantage is that in the presence of several estimators, products quickly consume the degrees of freedom.

The result of SAS OUTPUT shows that White test gives a probability of chi-square = 0.3898> 0.05. We cannot reject the null hypothesis of homoscedasticity.

❖ The Breusch- Pagan test:

The Breusch-Pagan tests whether the estimated variance of the residuals from a regression is dependent on the values of the independent variables. Mechanically it is very similar to White's test. Breusch-Pagan tests the null hypothesis that the error variances are all equal  $(H_0;$  homoskedasticity) versus the alternative that the error variances are a multiplicative function of one or more variables.

For example, the alternative hypothesis states that the error variances increase (or decrease) as the predicted values of Y increase.

The test statistic is 0.5  $*$  ESS of this regression and it follows a chi ^ 2 with df = (k-1) where k is the number of variables used in the regression. This test has the advantage of being independent of an arbitrary choice. This test, however, assumes that the residuals are normally distributed. The result of SAS OUTPUT shows that the Breusch-Pagan test for this model gives a probability of chi ^ 2 = 0.9479> 0.05. We cannot reject the null hypothesis of homoscedasticity.

**Conclusion:** We can conclude that all these tests show there is no heteroskedasticity in this model.

## **Conclusion**

When solving the four parts of the project, I applied the theories and knowledge we learned from the the course Regression Analysis.

I build a linear model without intercept in SAS. I want to verify if the errors are normally distributed and if they are homoskedastic errors. I have illustrated all this using a number of realistic results from SAS output.